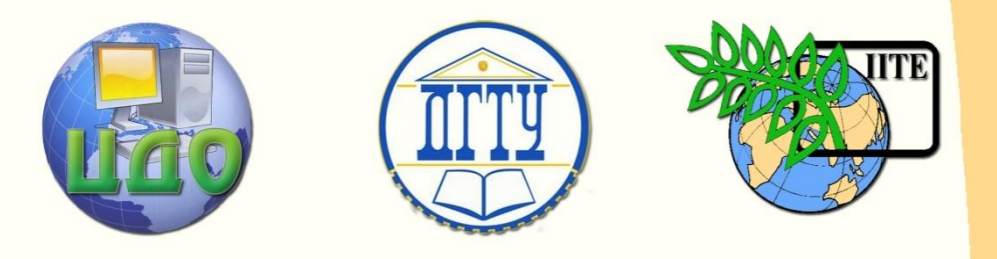

## ДОНСКОЙ ГОСУДАРСТВЕННЫЙ ТЕХНИЧЕСКИЙ УНИВЕРСИТЕТ УПРАВЛЕНИЕ ДИСТАНЦИОННОГО ОБУЧЕНИЯ И ПОВЫШЕНИЯ КВАЛИФИКАЦИИ

Кафедра «Информационные технологии пластического формоизменения»

# **МЕТОДИЧЕСКИЕ УКАЗАНИЯ**

к практическим занятиям по дисциплине

**«Методы и средства моделирования технологических процессов обработки металлов давлением»**

> Авторы Вовченко А.В., Резников Ю.Н.

> > Ростов-на-Дону, 2013

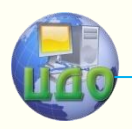

обработки металлов давлением Центр дистанционного обучения и повышения квалификации

Методы и средства моделирования технологических процессов обработки металлов давлением

# **Аннотация**

Методические указания предназначены для магистрантов очной формы обучения направления 151000 – «Технологические машины и оборудование» программы «Технологии и машины обработки давлением».

# **Авторы**

# **к.т.н., доцент Вовченко А.В. д.т.н., профессор Резников Ю.Н.**

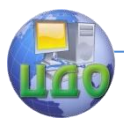

Методы и средства моделирования технологических процессов обработки металлов давлением

# **Оглавление**

**[РАБОТА№1 Изучение конструкции оснастки для](#page-3-0)  [физического моделирования процессов ОМД в условиях](#page-3-0)  [плоского и осесимметричного деформированных](#page-3-0)  состояний [................................................................................4](#page-3-0)**

**[РАБОТА №2 Исследование деформированного состояния](#page-6-0)  [при физическом моделировании процесса объёмной](#page-6-0)  штамповки [..............................................................................7](#page-6-0)**

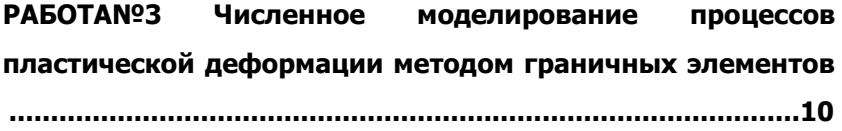

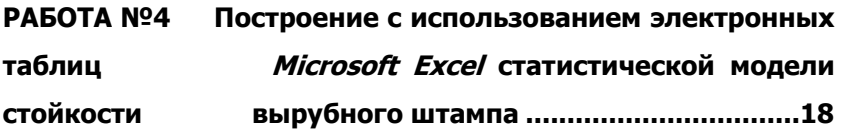

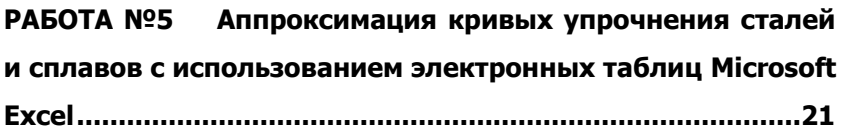

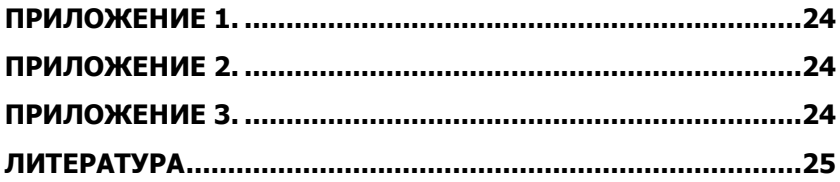

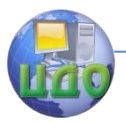

Методы и средства моделирования технологических процессов обработки металлов давлением

# **РАБОТА №1**

# <span id="page-3-0"></span>**ИЗУЧЕНИЕ КОНСТРУКЦИИ ОСНАСТКИ ДЛЯ ФИЗИЧЕСКОГО МОДЕЛИРОВАНИЯ ПРОЦЕССОВ ОМД В УСЛОВИЯХ ПЛОСКОГО И ОСЕСИММЕТРИЧНОГО ДЕФОРМИРОВАННЫХ СОСТОЯНИЙ**

Цель работы: изучить предлагаемые варианты конструкции оснастки для физического моделирования процессов ОМД в условиях плоского и осесимметричного деформированных состояний [1,2].

Материалы, инструмент, оборудование.

1. Оснастка для моделирования плоскодеформированного состояния (рис.1.1).

2. Универсальный подкладной штамп (рис.1.2) для моделирования осесимметричного деформированного состояния с набором кондукторов для эксцентричной установки заготовок (рис.1.3).

3. Образцы заготовок и поковок, используемых и полученных на изучаемых разновидностях оснастки.

4. Слесарный инструмент для сборки и разборки приспособлений, мерительный инструмент.

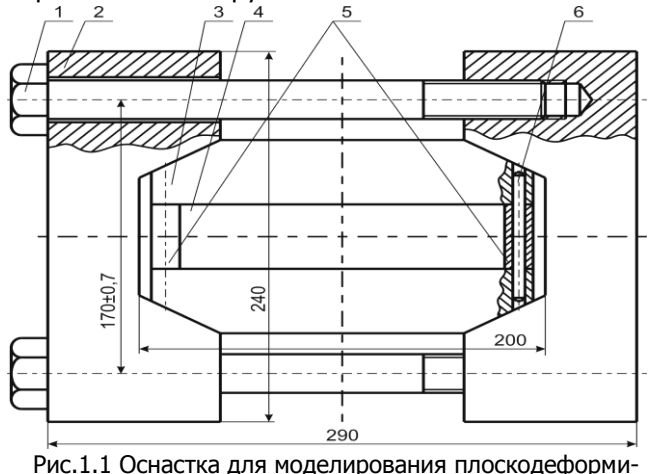

рованного состояния (вид в «плане»)

Методы и средства моделирования технологических процессов  $\frac{\partial 156}{\partial 0}$ 

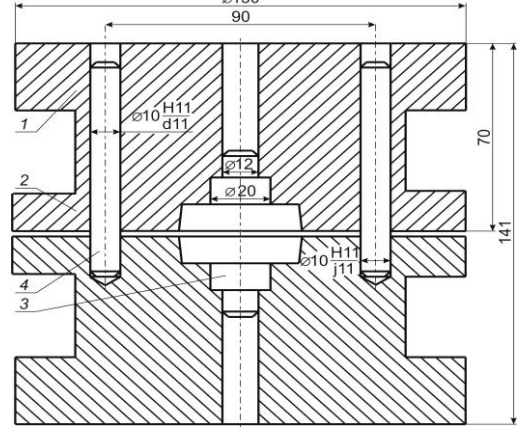

Рис.1.2 Универсальный подкладной штамп для моделирования осесимметричного деформированного состояния

Общие сведения.

Штампы (оснастка) предназначенные для физического моделирования процессов ОМД могут быть классифицированы:

– по виду моделируемого деформированного состояния (плоское или осесимметричное);

– по степени универсальности геометрической формы ручья (в зависимости от возможности изменения

степени сложности поковок без изменения конструкции штампо-

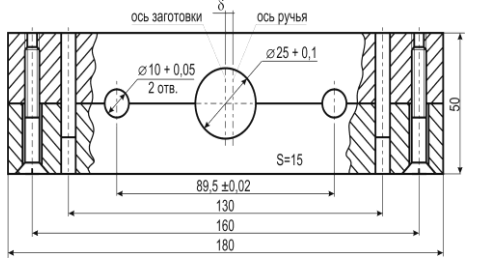

Рис.1.3 Кондуктор для эксцентричной установки заготовок в подкладной штамп (рис.1.2)

вой оснастки);

– по возможности применения различных материалов, моделирующих процессы ОМД (свинец, медь, слоистые пластические модели и.т.д.).

Порядок выполнения работы.

1. Ознако-

миться с видами ос-

настки, представленными на рис. 1.1, 1.2 и 1.3. Объяснить назначение элементов, обозначенных номерами позиций.

2. Выполнить эскизы инструментальных вставок приспособления, показанного на рис.1.1 в области расположения заготовки (поз.4).

3. Объяснить назначение кондуктора (рис.1.3) и определить порядок его применения в ходе эксперимента.

4. Рассмотреть исходные заготовки и готовые изделия, полученные в приспособлениях. Оценить назначение и особенности каждого из видов оснастки.

5. Сделать выводы по работе о типах поковок и зада-

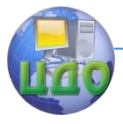

#### Методы и средства моделирования технологических процессов обработки металлов давлением

чах исследования по каждому из рассмотренных приспособлений.

### Содержание отчѐта.

Отчѐт о выполнении работы должен включать:

- 1. Название работы.
- 2. Цель работы.
- 3. Перечень материалов, инструментов и оборудования.

4. Эскизы штамповой оснастки (рис.1.1-1.3) с описанием назначения каждой детали, обозначенной номерами позиций, и областью еѐ применения.

5. Выводы по работе.

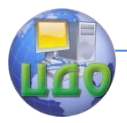

<span id="page-6-0"></span>Методы и средства моделирования технологических процессов обработки металлов давлением

# **РАБОТА №2 ИССЛЕДОВАНИЕ ДЕФОРМИРОВАННОГО СОСТОЯНИЯ ПРИ ФИЗИЧЕСКОМ МОДЕЛИРОВАНИИ ПРОЦЕССА ОБЪЁМНОЙ ШТАМПОВКИ**

Цель работы: изучение методики исследования распределения деформации и размеров зерен по сечению поковки в условиях плоского деформированного состояния.

Материалы, инструмент, оборудование.

- 1. Образцы из свинца с координатной сеткой, полученные после формоизменения в условиях плоской деформации.
- 2. Мерительный инструмент.
- 3. Диаграммы рекристаллизации для принятого натурного моделируемого материала [3].

### Общие сведения.

Физическое моделирование процесса штамповки в оснастке, приведенной в л.р. №1 завершается на этапе получения деформированного образца (рис.1.1, поз.4), состоящего из двух симметричных половинок. До проведения процесса деформирования на внутреннюю поверхность контакта была нанесена координатная сетка с постоянным размером квадратных ячеек.

Дальнейшая обработка эксперимента сводится к исследованию деформированного состояния по искаженной координатной сетке. Ниже приводится методика обработки искаженных деформацией ячеек сетки, предложенная Э. Зибелем [4].

Порядок выполнения работы.

1. Изучить методику расчѐта компонент тензора деформаций по искажению ячейки координатной сетки с вписанной в неѐ окружностью – метод Э. Зибеля.

квадратная ячейка делительной сетки при однородной деформации превращается в параллелограмм. Вписанная в исходный квадрат окружность превращается в эллипс (рис.2.1). Фиксируются сопряженные диаметры ( $2a_1$  и  $2b_1$ ), соединяющие точки касания эллипса со сторонами параллелограмма, и угол  $\delta$ между ними.

Главные оси эллипса определяются так:

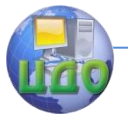

Методы и средства моделирования технологических процессов обработки металлов давлением

$$
2 \cdot a = 2 \cdot \sqrt{\frac{1}{2} \cdot (a_1^2 + b_1^2) + \frac{1}{2} \cdot \sqrt{(a_1^2 + b_1^2)^2 - 4 \cdot a_1^2 \cdot b_1^2 \cdot \sin^2 \delta}};
$$
\n
$$
2 \cdot b = 2 \cdot \sqrt{\frac{1}{2} \cdot (a_1^2 + b_1^2) - \frac{1}{2} \cdot \sqrt{(a_1^2 + b_1^2)^2 - 4 \cdot a_1^2 \cdot b_1^2 \cdot \sin^2 \delta}}.
$$
\n(2.1)

Главные компоненты деформации находятся по

$$
\varepsilon_1 = \ln \frac{a}{a_0} = \frac{1}{2} \cdot \ln \frac{a_1^2 + b_1^2 + \sqrt{(a_1^2 + b_1^2)^2 - 4 \cdot a_1^2 \cdot b_1^2 \cdot \sin^2 \delta}}{2 \cdot a_0^2};
$$

$$
\varepsilon_2 = \ln \frac{b}{a_0} = \frac{1}{2} \cdot \ln \frac{a_1^2 + b_1^2 - \sqrt{(a_1^2 + b_1^2)^2 - 4 \cdot a_1^2 \cdot b_1^2 \cdot \sin^2 \delta}}{2 \cdot a_0^2},
$$
\n(2.4)

а интенсивность деформации с учётом условия несжимаемости определяется так:

$$
\varepsilon_j = \frac{2}{\sqrt{3}} \cdot \sqrt{\varepsilon_1^2 + \varepsilon_2^2 + \varepsilon_1 \cdot \varepsilon_2} \ . \tag{2.5}
$$

 $(2)$ 

Для выполнения расчётов удобно пользоваться координатами точек касания A,B,C,D, а полученные характеристики формоизменения (деформации  $\varepsilon_1$ ,  $\varepsilon_2$ ,  $\varepsilon_i$ ) считать локальными для точки  $O$  в центре ячейки (рис.2.1).

2. Измерить параметры координатной сетки и выполнить расчёты для двух ячеек: наименее и наиболее деформированных (по собственному мнению).

3. Пользуясь диаграммой рекристаллизации (например, приведенной на рис.2.2) выбранного моделируемого материала и рассчитанными в п.2 данными, определить величину зерна в соответствующих ячейках натурного образца при заданной темпеparype.

4. Сделать выводы:

а) о максимальной и минимальной величине зерна натурного образца, полученного при его деформировании в условиях, соответствующих условиям модели;

б) о качестве схемы штамповки.

Содержание отчёта.

Отчёт о выполнении работы должен включать:

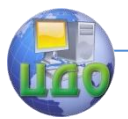

Методы и средства моделирования технологических процессов

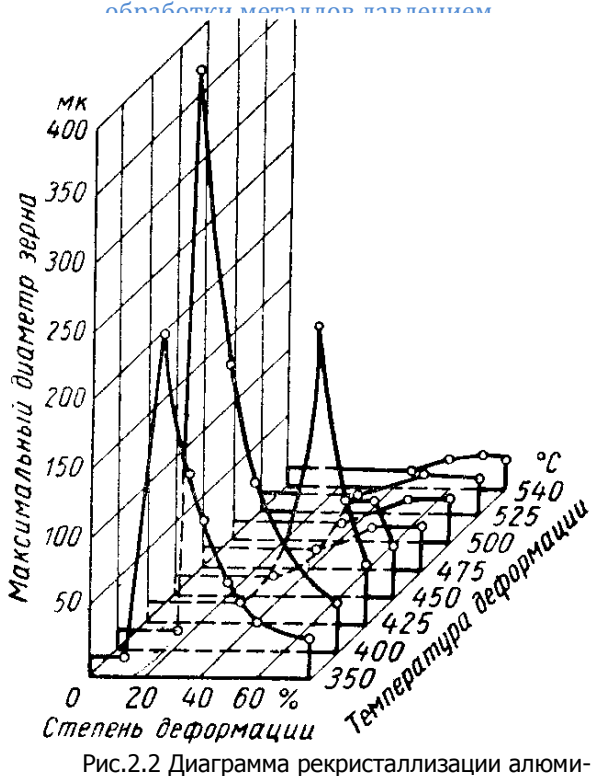

ниевого сплава АК5, деформация под прессом

- 1. Название работы.
- 2. Цель работы.
- 3. Перечень материалов, инструментов и оборудования.

4. Картину деформированного состояния всей координатной сетки с указанием выбранных для исследования ячеек.

5. Методику исследования деформированного состояния по искаженной картине координатной сетки с укрупнѐнными картинами выбранных ячеек и вписанных в них окружностей или эллипсов.

6. Диаграмму рекристаллизации для принятого натурного моделируемого материала с указанием величин зѐрен в соответствующих ячейках.

7. Выводы по работе.

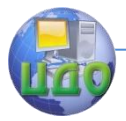

Методы и средства моделирования технологических процессов обработки металлов давлением

# <span id="page-9-0"></span>**РАБОТА №3** ЧИСЛЕННОЕ МОДЕЛИРОВАНИЕ ПРОЦЕССОВ ПЛАСТИЧЕСКОЙ ДЕФОРМАЦИИ МЕТОДОМ **ГРАНИЧНЫХ ЭЛЕМЕНТОВ**

Цель работы: изучить методику расчёта процесса пластической деформации с применением метода граничных элементов и рассчитать перемещения граничных и внутренних точек, рассматриваемого деформируемого тела.

Материалы, инструмент, оборудование.

1. Условия задач о растяжении плоского кольца внутренним усилием и осадке полосы.

2. Универсальная программа TWO2D PL.exe, реализованная на основе численного метода граничных элементов (МГЭ).

3. ПК и принтер.

### Обшие сведения.

Задача расчёта кинематических и силовых параметров процессов обработки металлов давлением является физически нелинейной и может быть записана в виде суммы линейного L(u) и нелинейного N(u) операторов [5]:

$$
L(U) + N(U) = P,\tag{3.1}
$$

где Р-некоторая известная функция.

Итерационный процесс основывается на представлении уравнения (3.1) в виде

$$
L(U) = P - N(U) \tag{3.2}
$$

Задаваясь начальным значением  $U_0$  (в частности,  $U_0 = 0$ ), получим:

$$
L(U_1) = P - N(U_0)
$$
 (3.2a)

Решение повторяется до достижения требуемой точности величины  $U_i$ .

Для решения линейно-упругой задачи ( $L(U)$ ), соответствующей рассматриваемой, применяется гранично-элементное уравнение [6]

$$
\int_{\Gamma} p_i^* u_i d\Gamma = \int_{\Gamma} p_i u_i^* d\Gamma \,, \tag{3.3}
$$

где  $p_i$  – напряжения, а  $u_i$  – перемещения на границе.

В настоящем решении используется известная аналогия

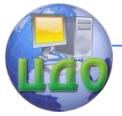

#### Методы и средства моделирования технологических процессов обработки металлов лавлением

между течением вязкой жидкости и упруго-деформируемым несжимаемым телом (коэффициент Пуассона равен 0.5). Благодаря такому подходу величины  $u_i$  равны скоростям пластического течения в искомых точках на границе области. Для практического решения интегралы уравнения (3.3) заменяются суммами:

$$
\sum_{j=1}^{N} \sigma_s^j \int_{\Delta S^j} u_s^* dS + \sum_{j=1}^{N} \sigma_n^j \int_{\Delta S^j} u_n^* dS = \sum_{j=1}^{N} u_s^j \int_{\Delta S^j} \sigma_s^* dS + \sum_{j=1}^{N} u_n^j \int_{\Delta S^j} \sigma_n^* dS
$$
\n(3.4)

где  $N$ – число граничных элементов,  $\Delta S^{j}$ – их площадь.

Входящие в уравнения (3.3) и (3.4) величины со звездочками полагаются известными, например, определяющимися решением Кельвина. Для решения нелинейной задачи пластической деформации (N(U)) используется итерационный цикл, подчиняюшийся зависимости:

$$
k(a^{n-1})a^n = f^{n-1}.
$$
 (3.5)

Один из способов реализации метода упругих решений, расчёт на основе алгоритма переменной вязкости и поправками к исходным данным. В этом случае соответствующие зависимости имеют вид:

$$
U(I)_{n+1} = U(I)_n + \Delta U(I)_{n}, \qquad (3.6)
$$

где  $\Delta U(I)_{n}$  - величина поправки, учитывающая изменение коэффициента жесткости при формоизменении.

Рассмотренный подход соответствует методу упругих решений А.А.Ильюшина, при котором неупругая задача сводится к последовательности решений упругих. Технологические задачи о больших деформациях при высокой температуре должны рассматриваться как задачи о течении нелинейно-вязкой жидкости. Поэтому разрешающие уравнения для задач обработки металлов давлением записываются аналогично тому, как это принято в гидродинамике:

$$
\mu_c \cdot \dot{u}_{i,jj} + \sigma_{,j} = F_i
$$
;  $u_{i,i} = 0$ , (3.7)

где компоненты массовой силы в каждой ячейке внутренней области определяются как

$$
F_j = \mu_c \cdot \omega \cdot \Delta \dot{u}_j \tag{3.8}
$$

 $\mu_c = G_{HdV} = \frac{1}{3} E_{HdV}$  - начальное значение коэффициента жесткости; *G* - модуль сдвига;  $\Delta \dot{u}_i$  - оператор Лапласа для

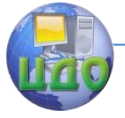

#### Методы и средства моделирования технологических процессов обработки металлов давлением

скорости перемещения;  $\omega$  - параметр, характеризующий уменьшение коэффициента жесткости в процессе деформирования.

В качестве характеристики вязкости уже деформируемого металла использован известный в теории обработки металлов давлением коэффициент жесткости

$$
\mu = \frac{1}{3} \frac{\sigma_i}{\dot{\varepsilon}_i},\tag{3.9}
$$

где  $\sigma_{\!i}$  – интенсивность напряжений;  $\dot{\mathcal{E}}^{\vphantom{\dagger}}_i$  – интенсивность скоростей деформаций;  $E$  - текущее значение модуля упругости деформируемого металла.

Вследствие нелинейности зависимости  $\sigma_j$  =  $f(\dot{\varepsilon}_j)$  для деформируемых материалов параметр уменьшения коэффициента жесткости в процессе деформирования  $\omega$  на итерациях будет равен

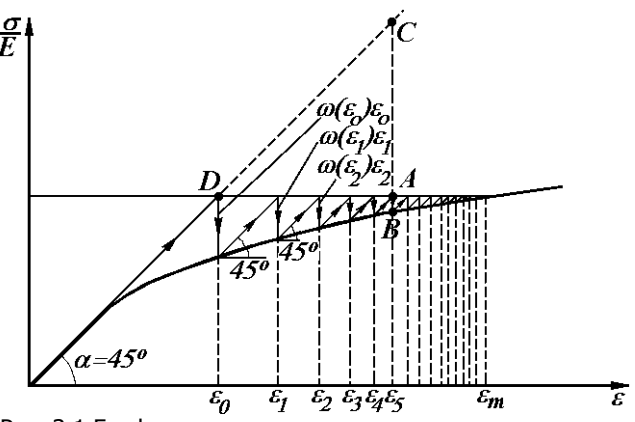

Рис. 3.1 Графическая интерпретация процесса последовательных приближений (итерационного процесса) по алгоритму переменной вязкости.

$$
\omega = 1 - \frac{1}{3} \cdot \frac{\sigma_i}{G \cdot \dot{\varepsilon}_i} = 1 - \frac{\mu}{\mu_c},
$$
\n(3.10)

а при рассмотрении новой стадии расчѐта формоизменения первоначально  $\omega = 0$ , следовательно,  $F_i = 0$  согласно выражению (3.8).

Как уже упоминалось выше, расчеты выполняются с использованием линеаризующего алгоритма переменной вязкости. Последовательность вычислений, в связи с этим, можно геомет-

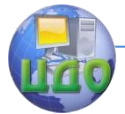

#### Метолы и средства моделирования технологических процессов обработки металлов давлением

рически представить как на рис.3.1 с учетом формулы (3.8). Здесь, для каждого значения деформации находится значение отрезка  $CB = \omega(\varepsilon_n)\varepsilon_n$  и в следующем приближении полагается, **4TO** 

$$
\varepsilon_{n+1} = \varepsilon_0 + CB \tag{3.11}
$$

ИЛИ

$$
\varepsilon_{n+1} = \varepsilon_0 + DA + AB = \varepsilon_n + AB \quad (3.11,a)
$$

Как видно из рис.3.1, процесс последовательных приближений (итерационный процесс) сходится к точному значению деформации  $\mathcal{E}_m$ , если функция  $\omega(\mathcal{E})$  непрерывна и удовлетворяет условиям

$$
0 \leq \omega(\varepsilon) \leq \omega(\varepsilon) + \varepsilon \frac{d\omega}{d\varepsilon} \leq \lambda \quad \text{min} \quad \varepsilon > \varepsilon_m \tag{3.12}
$$

где  $\lambda$ <1 - константа.

Однако следует иметь в виду, что скорость сходимости существенно зависит от вида функции  $\omega(\epsilon)$ . Если материал обладает большим упрочнением, т.е. кривая мало отклоняется от прямой  $\sigma$ =Е $\epsilon$  или, что то же самое, функция  $\omega(\epsilon)$  мала, то уже 3-4 приближения дают достаточно точное значение деформации. И наоборот, если материал обладает малым упрочнением, то может потребоваться значительное число итераций (приближений) чтобы получить значение деформаций с требуемой точностью [7].

Следует отметить, что рассмотренная методика является универсальной и пригодна для расчёта поковок любой конфигурации.

Обобщённая блок-схема алгоритма гранично-элементного расчёта нелинейной задачи формоизменения приведена на рис.3.2.

Порядок выполнения работы.

1. Изучить методику гранично-элементного расчёта

2. На основе программного решения задач о растяжении плоского кольца внутренним усилием и осадке полосы получить данные о деформировании заданных тел под действием рассматриваемого нагружения.

3. Сделать выводы по работе о характере формоизменения граничного контура и внутренних ячеек.

Условия заданий.

ЗАДАНИЕ 1. В качестве первого тестового примера ис-

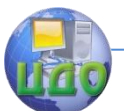

Методы и средства моделирования технологических процессов

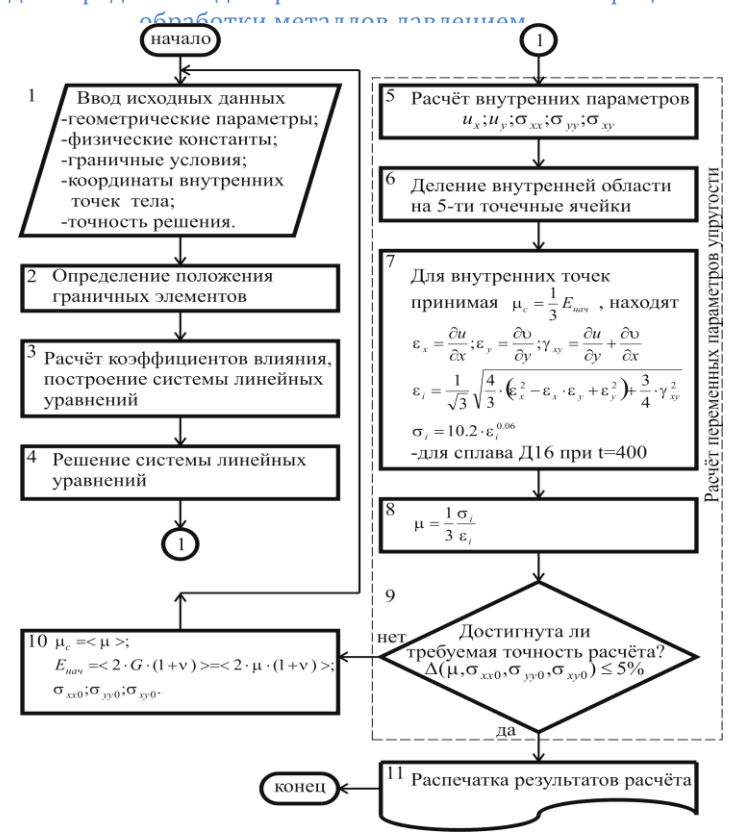

Рис.3.2 Блок-схема алгоритма расчѐта задачи формоизменения

пользуем задачу о растяжении плоского кольца внутренним усилием рис.3.3.

Размеры кольца: r=20 мм и R=40 мм; материал – алюминиевый сплав Д16 при t=400°С; граничные условия: нормальное напряжение на внутреннем контуре  $\ln \frac{R}{r} = 9.8 \cdot \ln \frac{40}{20} = 6.8 \frac{R}{M M^2}$ мм кг r R  $n_{0} = \sigma$   $\cdot$  ln  $\frac{N}{n} = 9.8 \cdot \ln \frac{N}{20} = 6.8 \frac{N}{n}$ , касательное напряжение  $\sigma$ на поверхности контакта отсутствует; на наружном контуре  $\sigma_{\rm n}$ = $\sigma_{\rm s}$ =0.

Ниже приводится пример заполнения файла исходных данных для задачи о растяжении плоского кольца с указанием принятых в нѐм форматов представления чисел (справа по тексту). Более подробно порядок заполнения аналогичных файлов рассмотрен в методической работе [10].

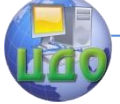

Методы и средства моделирования технологических процессов обработки металлов давлением

15 12 10 4 9 (4**I**4) 0.4999 3500.0000 0.0000 0.0000 (**F**6.4, 3**F**12.4) 0.0000E 00 0.0000E 00 0.0000E 00 (3**E**11.4) (**I**4, 4**F**12.4, **I**4, 2**E**11.4) 5 20.0000 0.0000 19.3185 5.1764 1 0.0000E 00 -0.6800E 01 1 19.3185 5.1764 17.3205 10.0000 1 0.0000E 00 -0.6800E 01 1 17.3205 10.0000 14.1421 14.1421 1 0.0000E 00 -0.6800E 01 1 14.1421 14.1421 10.0000 17.3205 1 0.0000E 00 -0.6800E 01 1 10.0000 17.3205 5.1764 19.3185 1 0.0000E 00 -0.6800E 01 1 5.1764 19.3185 0.0000 20.0000 1 0.0000E 00 -0.6800E 01 1 0.0000 40.0000 10.3528 38.6370 1 0.0000E 00 0.0000E 00 1 10.3528 38.6370 20.0000 34.6410 1 0.0000E 00 0.0000E 00 1 20.0000 34.6410 28.2843 28.2843 1 0.0000E 00 0.0000E 00 1 28.2843 28.2843 34.6410 20.0000 1 0.0000E 00 0.0000E 00 1 34.6410 20.0000 38.6370 10.3528 1 0.0000E 00 0.0000E 00 10 38.6370 10.3528 40.0000 0.0000 1 0.0000E 00 0.0000E 00 21.0000 1.0000 39.0000 1.0000 8 (4**F**12.4, **I**4) 22.0000 2.0000 22.0000 0.0000 1 24.0000 2.0000 24.0000 0.0000 1 26.0000 2.0000 26.0000 0.0000 1 28.0000 2.0000 28.0000 0.0000 1 30.0000 2.0000 30.0000 0.0000 1 32.0000 2.0000 32.0000 0.0000 1 34.0000 2.0000 34.0000 0.0000 1 36.0000 2.0000 36.0000 0.0000 1 38.0000 2.0000 38.0000 0.0000 1 1 11 2 13 12 4.0000 (5**I**4, **F**12.4) 2 14 3 16 15 4.0000 3 17 4 19 18 4.0000 4 20 5 22 21 4.0000 5 23 6 25 24 4.0000 6 26 7 28 27 4.0000 7 29 8 31 30 4.0000 8 32 9 34 33 4.0000 9 35 10 37 36 4.0000 ЗАДАНИЕ 2. В качестве второго тестового примера используем задачу о осадке полосы рис.3.4 из аналогичного материала, находящегося в аналогичном температурном режиме. Наружненпературном режиме. Паруж-<br>Ный контур описан 51 гранич- <sub>ИС.</sub>3.3 К задаче о растяжении плоского кольца

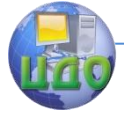

Методы и средства моделирования технологических процессов обработку

ным элементом, а внутренняя область разбита на 20 ячеек, в которых вычислялись смещения и напряжения.

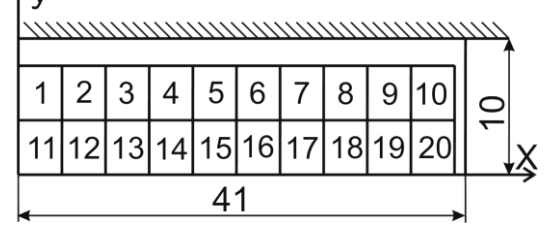

Рис. 3.4 К задаче о осадке полосы

Трение

на контактной поверхности – максимальное  $(u_n=3.6, u_s=0)$ ; вторая граничная поверхность – свободная  $(\sigma_n = \sigma_s = 0)$ .

Ниже приводится пример заполнения файла исходных данных

```
 2 12 4 20
```
0.4999 3500.0000 0.0000 0.0000

0.0000E 00 0.0000E 00 0.0000E 00

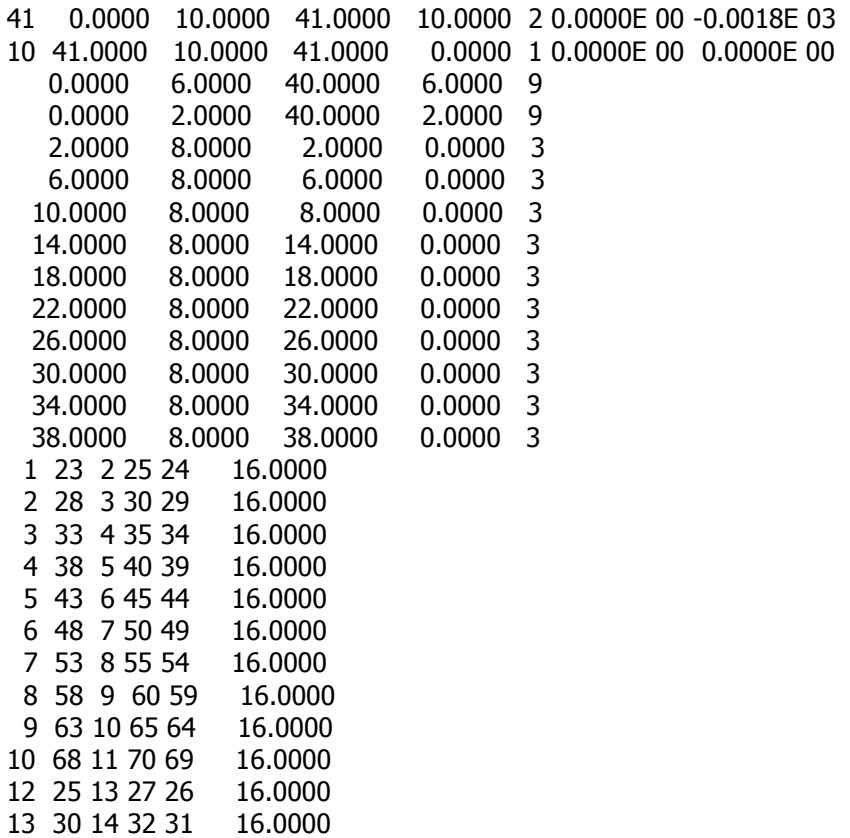

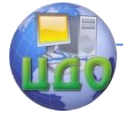

Методы и средства моделирования технологических процессов обработки металлов давлением

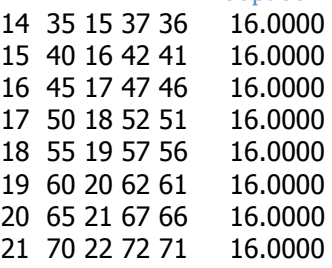

Результаты решения заданий 1 и 2 хорошо согласуются с решениями, содержащимися в работах [8] и [9], соответственно.

### Содержание отчѐта.

Отчѐт о выполнении работы должен включать:

- 1. Название работы.
- 2. Цель работы.
- 3. Перечень материалов, инструментов и оборудования.
- 4. Краткие теоретические сведения.
- 5. Условия задач, решаемых МГЭ.

6. Распечатки файла исходных данных и файла результатов расчѐта после достижения сходимости с точным решением.

7. Картины деформированного состояния граничного контура и внутренних ячеек сечения изделия.

8. Выводы по работе.

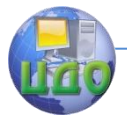

Методы и средства моделирования технологических процессов обработки металлов давлением

## **РАБОТА №4**

# <span id="page-17-0"></span>**ПОСТРОЕНИЕ С ИСПОЛЬЗОВАНИЕМ ЭЛЕКТРОННЫХ ТАБЛИЦ MICROSOFT EXCEL СТАТИСТИЧЕСКОЙ МОДЕЛИ СТОЙКОСТИ ВЫРУБНОГО ШТАМПА**

Цель работы: изучить применение электронных таблиц Microsoft Excel для построения математических моделей и построить уравнение кривой для стойкости вырубного штампа [11-13].

Исходные данные: результаты заводских исследований количества штампов на 1000 ударов при вырубке деталей толщиной 0.5-10 мм (табл. 4.1).

Порядок выполнения работы

1. По данным табл. 4.1 рассчитать стойкость штампов количество ударов до перезаточки:

$$
N = \frac{1000}{a} \tag{4.1}
$$

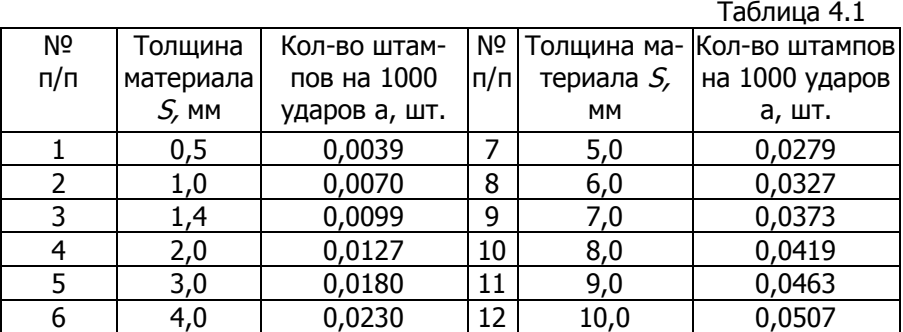

2. Данные расчетов занести в табл. 4.2(первые 2 колонки) Таблица 4.2

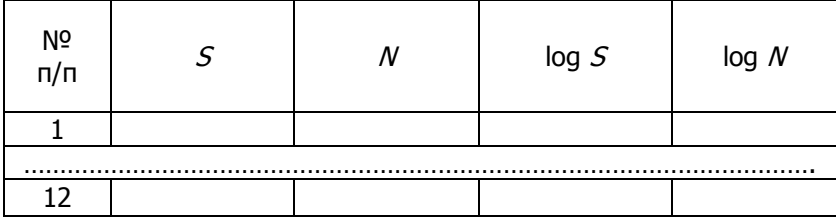

3. Построить зависимость N(S).

4. По имеющимся образцам графических представлений функций (см. рис. 4.1) сделать предположение о виде кривой.

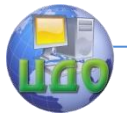

#### Метолы и средства моделирования технологических процессов обработки металлов давлением

5. Для проверки предположения о истинном характере функциональной зависимости трансформировать ее в прямую линию, применив координаты прямолинейного преобразования.

Для степенной зависимости ( $N = A.S^{b}$ ) спрямляющие координаты получают логарифмированием:

$$
log N = log A + B log S \qquad (4.2)
$$

6. Средствами Microsoft Excel (функция LOG10()) вычислить  $log(S)$  и  $log(M)$  и записать их в табл. 4.2.

7. Пользуясь средствами Microsoft Excel и данными табл. 4.2. построить график зависимости  $log N = f log S$ .  $(4.3)$ 

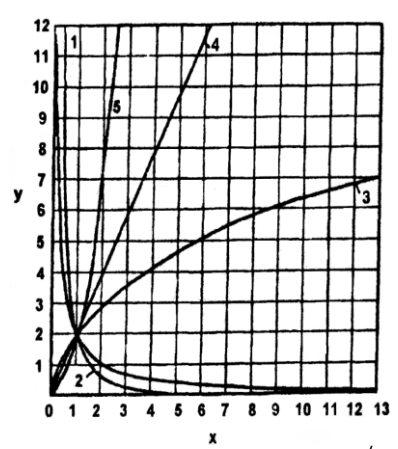

Рис.4.1 Вид уравнения  $y=a x^b$ :

1) 
$$
y=2x^{-2}
$$
; 2)  $y=2x^{-1}$ ;  
3)  $y=2x^{-0.5}$ ; 4)  $y=2x$ ; 5)  
 $y=2x^2$ .

8. Пользуясь средствами Microsoft Excel, определить, является ли зависимость (4.3) линейной. Если да (коэффициент корреляции > 0,95), то найти величину отрезка, отсекаемого прямой на вертикальной оси (функция ОТРЕЗОК () и угловой коэффициент прямой (функция  $HAKJOH($ )).

9. По данным табл. 4.2 получить уравнение регрессии  $MS$ .

10. Проверить адекватность полученного уравнения по коэффициенту регрессии ( $R^2 > 0.95$ ).

11. Пользуясь Excel, рассмотреть пригодность других регрессионных зависимостей для математического описания данных табл. 4.2. Оценить точность различных регрессионных зависимостей по величине коэффициента регрессии. Сделать вывод о наиболее пригодной регрессионной зависимости.

12. Сделать общие выводы по работе.

### Содержание отчёта.

Отчёт о выполнении работы должен включать:

- 1. Название работы.
- 2. Цель работы.
- 3. Перечень материалов, инструментов и оборудования.

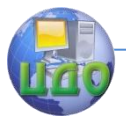

### Методы и средства моделирования технологических процессов обработки металлов давлением

4. Краткие сведения о решаемой задаче.

5. Распечатки файла результатов расчѐта модели стойкости вырубного штампа с регрессионными зависимостями, используемыми в работе.

6. Выводы по работе.

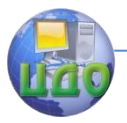

Методы и средства моделирования технологических процессов обработки металлов давлением

# <span id="page-20-0"></span>**РАБОТА №5 АППРОКСИМАЦИЯ КРИВЫХ УПРОЧНЕНИЯ СТАЛЕЙ И СПЛАВОВ С ИСПОЛЬЗОВАНИЕМ ЭЛЕКТРОННЫХ ТАБЛИЦ MICROSOFT EXCEL**

Цель работы. Изучить возможности получения аналитических зависимостей кривых упрочнения [14] различных металлов и сплавов с использованием среды программируемых электронных таблиц Microsoft Excel [13].

Исходные данные. Результаты механических испытаний различных материалов (например, см. таблицу 5.1 по данным работы [15]).

Таблица 5.1.

| N <sub>o</sub>  | Материал                                   | $\sigma_i$ [ <i>KГС/MM</i> <sup>2</sup> .]<br>при $\varepsilon_i$ |       |       |       |       |
|-----------------|--------------------------------------------|-------------------------------------------------------------------|-------|-------|-------|-------|
|                 |                                            | 0.1                                                               | 0.2   | 0.3   | 0.4   | 0.5   |
| 1               | Сталь 10                                   | 44.4                                                              | 51.4  | 55.9  | 59.4  | 62.3  |
| 2               | Сталь 20                                   | 50.5                                                              | 58.2  | 63.3  | 67.1  | 70.3  |
| 3               | Сталь 45                                   | 70.0                                                              | 77.9  | 83.0  | 86.8  | 89.8  |
| 4               | Сталь У8                                   | 94.1                                                              | 98.6  | 101.4 | 103.4 | 104.9 |
| 5               | Сталь У12                                  | 80.2                                                              | 86.0  | 89.5  | 92.2  | 94.2  |
| 6               | Сталь 12Х18Н9Т                             | 77.4                                                              | 98.05 | 112.6 | 124.3 | 134.1 |
| 7               | Сталь 40ХНМА                               | 97.6                                                              | 102.8 | 106.0 | 108.3 | 110.1 |
| 8               | Медь (99.2%)                               | 17.1                                                              | 24.1  | 29.4  | 33.8  | 37.7  |
| 9               | Латунь Л60                                 | 30.2                                                              | 41.2  | 49.4  | 56.3  | 62.2  |
| 10              | Ал. сплав АД1                              | 10.5                                                              | 11.4  | 11.9  | 12.4  | 12.7  |
| 11              | Титан В95                                  | 28.3                                                              | 31.1  | 33.0  | 34.3  | 35.4  |
| 12 <sub>1</sub> | <b>XH77THOP 120.4</b><br>Сплав<br>(ЭИ437Б) |                                                                   | 146.7 | 164.6 | 178.7 | 190.4 |

Порядок выполнения работы.

1. Запустить оболочку Microsoft Excel через панель **Пуск**, **Программы**, **Microsoft Excel**, Enter.

2. Создать новый файл (**Файл**, **Создать**) или выбрать новый лист электронных таблиц в уже существующем файле (**Вставка**, **Лист**).

**ВНИМАНИЕ**: при первоначальном запуске программы Microsoft Excel создание нового листа производится автоматически.

3. На листе таблиц выбрать произвольные ячейки под значения переменных величин степени деформации в и удельного сопротивления деформированию  $\sigma$  (например, ячейки А3 и В3).

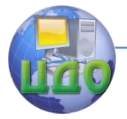

#### Метолы и средства моделирования технологических процессов обработки металлов давлением

При этом, над указанными ячейками желательно выполнить комментарии (например, A1 - eps, B2 - sigma, B3 - [кгс/кв.мм.] и т.п.).

4. В выбранные ячейки занести значения величин  $\epsilon$  и  $\sigma$ (АЗ и ВЗ; А4 и В4 и т.д.) по данным лабораторного эксперимента или из таблицы 5.1 (по выбору преподавателя) для заданного материала (см. пример в приложении 1).

При необходимости аппроксимации кривых упрочнения для разных материалов, пп. 2÷4 повторяются для каждого материала на отдельных листах электронных таблиц.

5. По имеющимся данным (см. приложение 1) построить стандартную точечную диаграмму (см. приложение 2):

#### Вставка:

### Диаграмма:

#### Стандартные:

Тип: Точечная,

Вид: соединение точек отрез-

ками или со сглаживанием.

### Далее $>(\lrcorner);$

Ряд:

Добавить: Имя: (например, марка материала);

### Значения Х: =Лист1!\$А\$3:\$А\$7

(вводится с клавиатуры или мышкой посредством иконок справа от окон значений):

Далее> $(\lrcorner)$ ;

Дальнейший диалог сводится к вводу комментариев в поле диаграммы, носит необязательный характер, поэтому рекомендуется выполнить:

### Далее >  $(\lrcorner)$ ;

### Готово.

Результатом описанных выше действий является вывод на лист области построения диаграммы (см. приложение 2).

6. Используя возможности среды электронных таблиц Microsoft Excel произвести аппроксимацию имеющейся реологической кривой различными типами функций (линейной, логарифмической, полиномиальными (2÷6 порядка), степенной и экспоненциальной), с выводом каждого уравнения функции, его диаграммы и величины оценки достоверности на экран монитора (см. приложение 3).

6.1. Вспомогательной кнопкой мыши (правой) выделить кривую в области построения диаграммы. В выпавшем меню

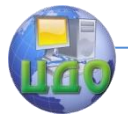

#### Метолы и средства моделирования технологических процессов обработки металлов давлением

активизировать раздел «Добавить линию тренда...» (основной левой кнопкой мышки).

6.2. Определить ТИП аппроксимирующего уравнения (и его порядка для полиномиальной функции).

6.3. В разделе ПАРАМЕТРЫ обязательно выделить основной (левой) кнопкой мышки следующие разделы:

- показать уравнение на диаграмме;  $\checkmark$
- $\checkmark$ поместить на диаграмму величину достоверности аппроксимации (R^2).

6.4. Активизировать кнопку ОК посредством основной клавиши мышки или клавишей **Enter** клавиатуры.

6.5. Сохранить результаты аппроксимации в протоколе лабораторной работы.

ВНИМАНИЕ: распечатка результатов аппроксимации совместно с исходными данными производится посредством выполнения команд (Файл, Печать) при неактивной (!) области построения диаграммы. В противном случае будет произведена распечатка только области построения диаграммы без исходных данных, промасштабированной на формат А4.

6.6. Пп. 3.6.1÷3.6.5 выполнить для каждого типа аппроксимирующей функции, стирая предшествующую линию тренда последовательным её выделением основной клавишей мышки и нажатием клавиши Delete на клавиатуре.

6.7. По значениям величин достоверности аппроксимации (R^2) для каждого типа функции сделать выводы по работе.

### Содержание отчёта.

Отчёт о выполнении работы должен включать:

- 1. Название работы.
- 2. Цель работы.
- 3. Перечень материалов, инструментов и оборудования.
- 4. Краткие сведения о решаемой задаче.

5. Распечатки диаграмм и полученных выражений кривых упрочнения с коэффициентами достоверности аппроксимации.

6. Выводы по работе о типе реологической модели наиболее полно отражающей свойства исследуемого материала.

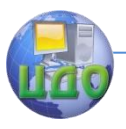

<span id="page-23-0"></span>Методы и средства моделирования технологических процессов обработки металлов давлением

# **ПРИЛОЖЕНИЕ 1.**

Пример заполнения листа электронных таблиц для сплава АМг5

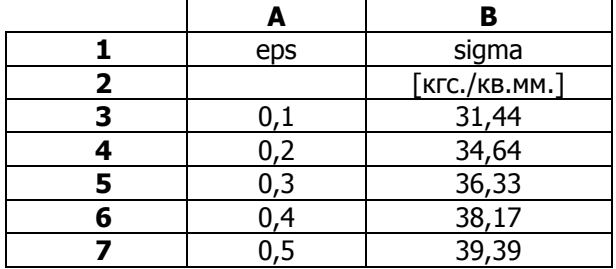

# **ПРИЛОЖЕНИЕ 2.**

<span id="page-23-1"></span>Вид стандартной точечной диаграммы в области еѐ построения

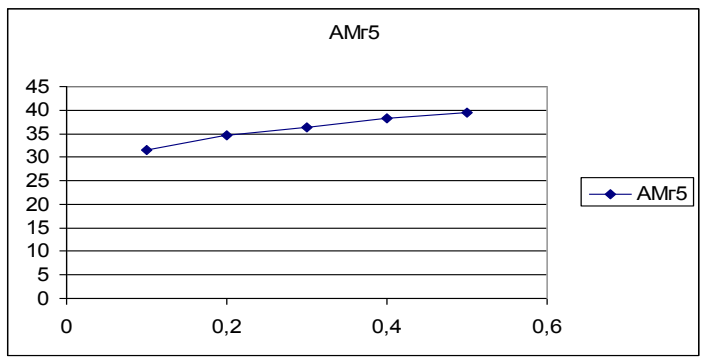

# **ПРИЛОЖЕНИЕ 3.**

Аппроксимация данных степенной функцией

<span id="page-23-2"></span>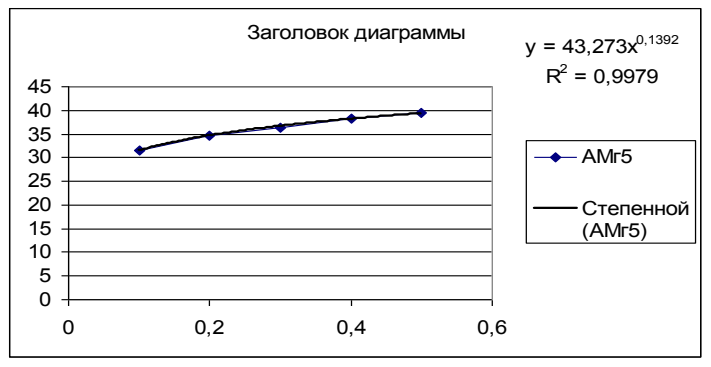

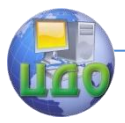

Методы и средства моделирования технологических процессов обработки металлов давлением

# **ЛИТЕРАТУРА**

- <span id="page-24-0"></span>1. Исследование пластического формоизменения металлов методом муара / Сегал В.М., Макушок Е.М., Резников В.И. – М.: Металлургия, 1974.–200с.
- 2. Губкин С.И. Пластическая деформация металлов. Т.1 Физикомеханические основы пластической деформации. – М.: Металлургиздат, 1961.–376с.
- 3. Технологический справочник по ковке и объѐмной штамповке. / Под общ. ред. М.В.Сторожева. – М.: ГНТИМЛ, 1959.–971с.
- 4. Смирнов-Аляев Г.А., Чикидовский В.П. Экспериментальные исследования в обработке металлов давлением. – Л.: Машиностроение, 1972.–360с.
- 5. Бреббия К., Уокер С. Применение метода граничных элементов в технике: Пер. с англ.–М.: Мир, 1982.–248с.
- 6. Крауч С., Старфилд А. Методы граничных элементов в механике твѐрдого тела: Пер. с англ. -М.: Мир,1987.-328с.
- 7. Александров А.В., Потапов В.Д. Основы теории упругости и пластичности: Учеб. для строит. спец. вузов. - М.: Высш.шк., 1990 – 400с.
- 8. Сторожев М.В., Попов Е.А. Теория обработки металлов давлением. Учебник для вузов. Изд.3-е, перераб. и доп. М., «Машиностроение», 1971.–424с.
- 9. Унксов Е.П. Инженерная теория пластичности. М.: Машгиз, 1959.–328с.
- 10. Резников Ю.Н., Калинин Г.Г., Быкодоров А.О. Применение МГЭ в механике твердого тела:Ч.1.Кусочно-постоянная аппроксимация граничного контура: метод. указания к практическим занятиям. – Ростов-на-Дону: ДГТУ, 2002.–8с.
- 11. Львовский Е.Н. Статистические методы построения эмпирических формул: Учеб. пособие для вузов. – М.: Высшая школа, 1988. – 239 с.
- 12. Блантер М.Б. Методика исследования металлов и обработки опытных данных.- М.: Металлургиздат, 1952 . – 444 с.
- 13. Гарнаев А.Ю. Использование MS Excel и VBA в экономике и финансах. – С-Пб.: БХВ – Санкт-Петербург, 1999. – 336с.
- 14. Шофман Л.А. Основы расчѐта процессов штамповки и прессования. – М.: МАШГИЗ, 1961.–340с.
- 15. Степанский Л.Г. Расчѐты процессов обработки металлов давлением. – М.: Машиностроение, 1979.–215с.